## **My pledge or regular donation to Brillantes Caminantes:**

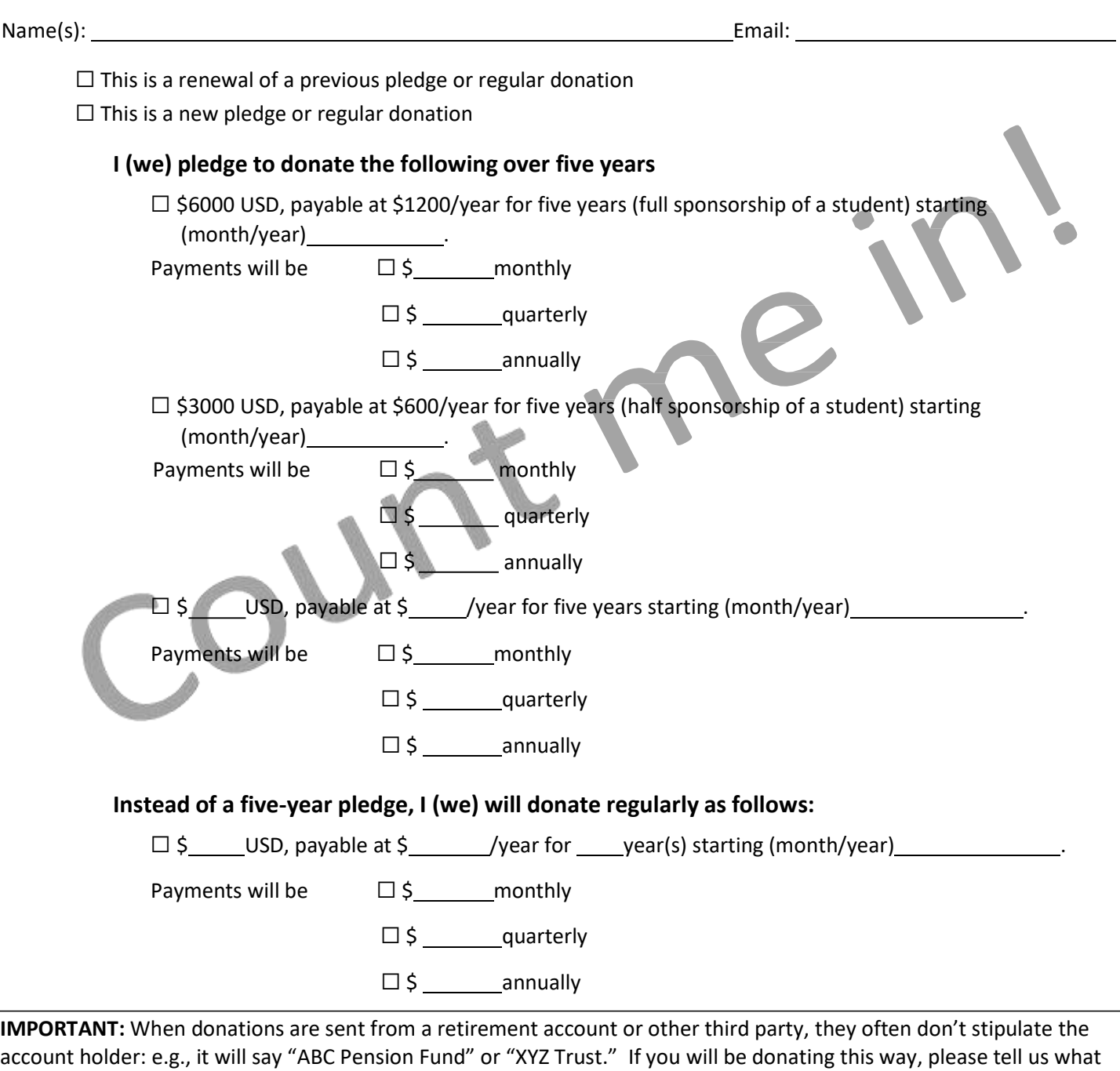

institution it will come from:

 $\square$  Not applicable  $\square$  My donation will be sent through

Donors can now use PayPal or Zelle to make a recurring donation to BC. More details on paying your donation at <https://brillantescaminantesgto.org/donate/>

**Complete and sent this form to the treasurer** [brillantescaminantes@gmail.com](mailto:brillantescaminantes@gmail.com) **. You can:**

Download the free Acrobat Reader DC application, which allows you to open and complete this application using the "Fill and sign" tool. There is a guide to using this tool at [https://helpx.adobe.com/reader/using/fill-and-sign.html#fill\\_your\\_PDF\\_form.](https://helpx.adobe.com/reader/using/fill-and-sign.html#fill_your_PDF_form)

Once completed, email as above.

Print the form, complete it by hand, scan it (or take a photo) and email as above..